\*Dados brutos sujeitos a posterior consolidação

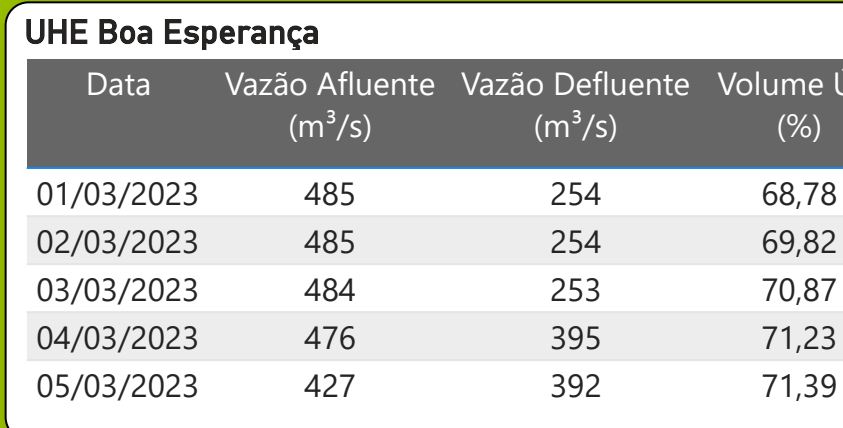

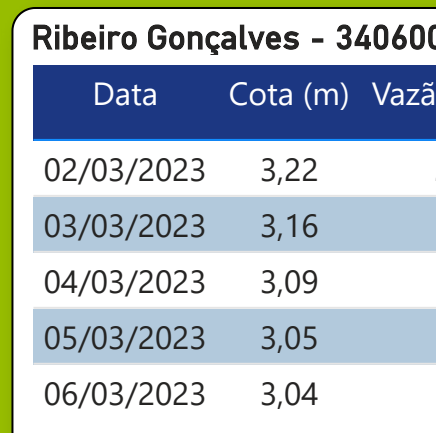

\* Média do dia 06/03/23 até 08:45h

Legenda:

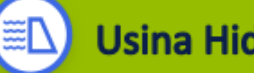

**Usina Hidrelétrica** 

Estação fluviométrica

 $\approx$ 

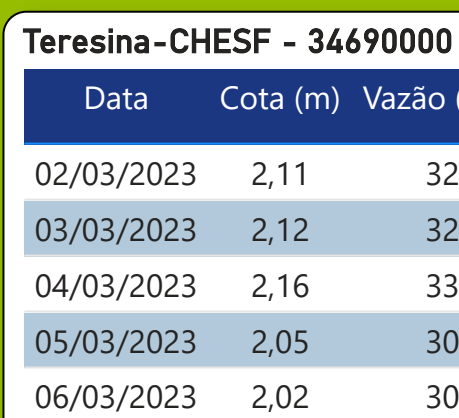

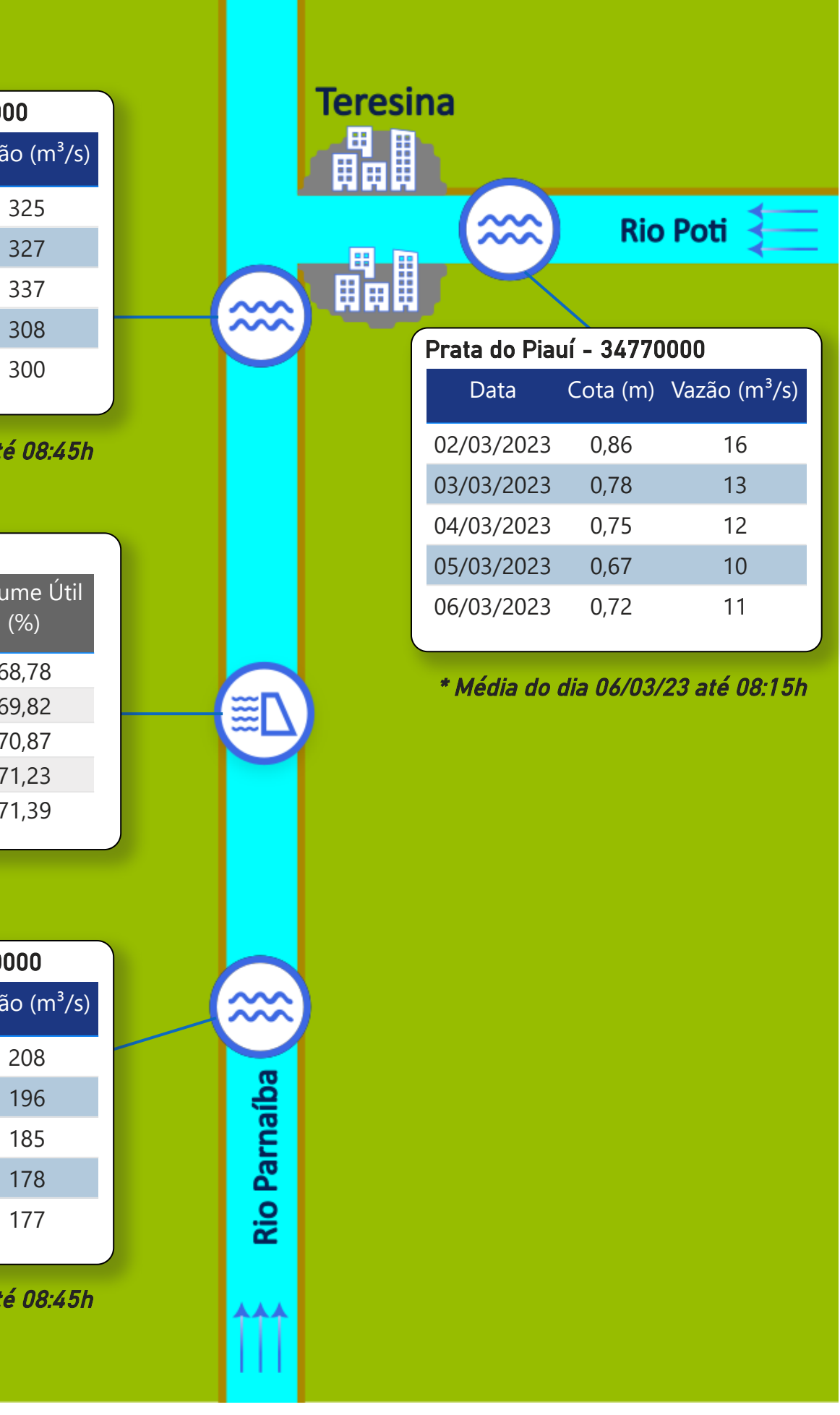

Fonte de dados: ONS e [HidroWeb](https://www.snirh.gov.br/hidroweb/apresentacao)

\* Média do dia 06/03/23 até 08:45h

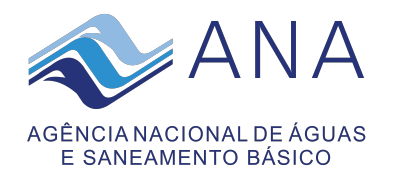

### **Acompanhamento da Bacia do Rio Parnaíba**

### *Localização da bacia do Rio Parnaíba*

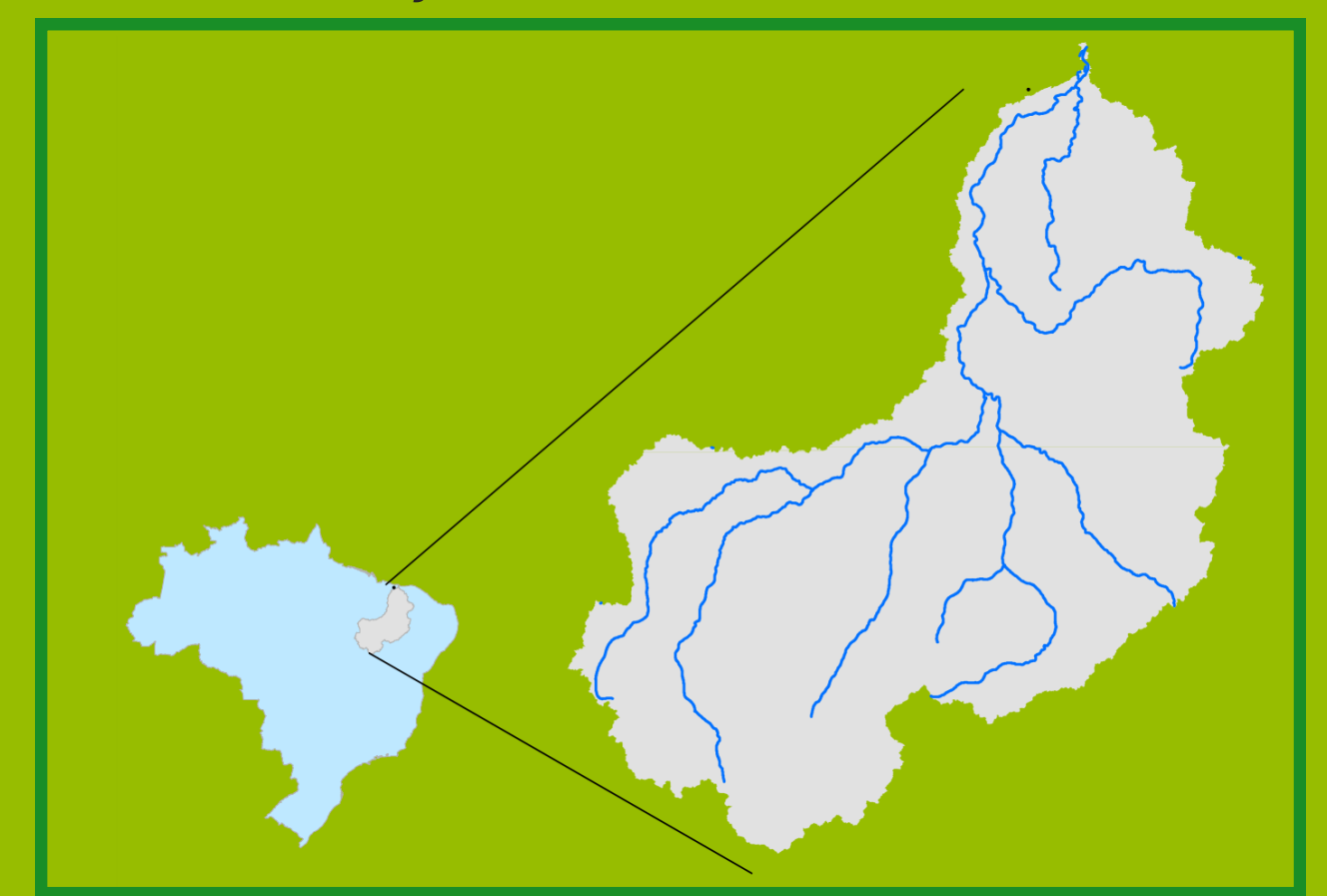

# Data do boletim 06/03/2023

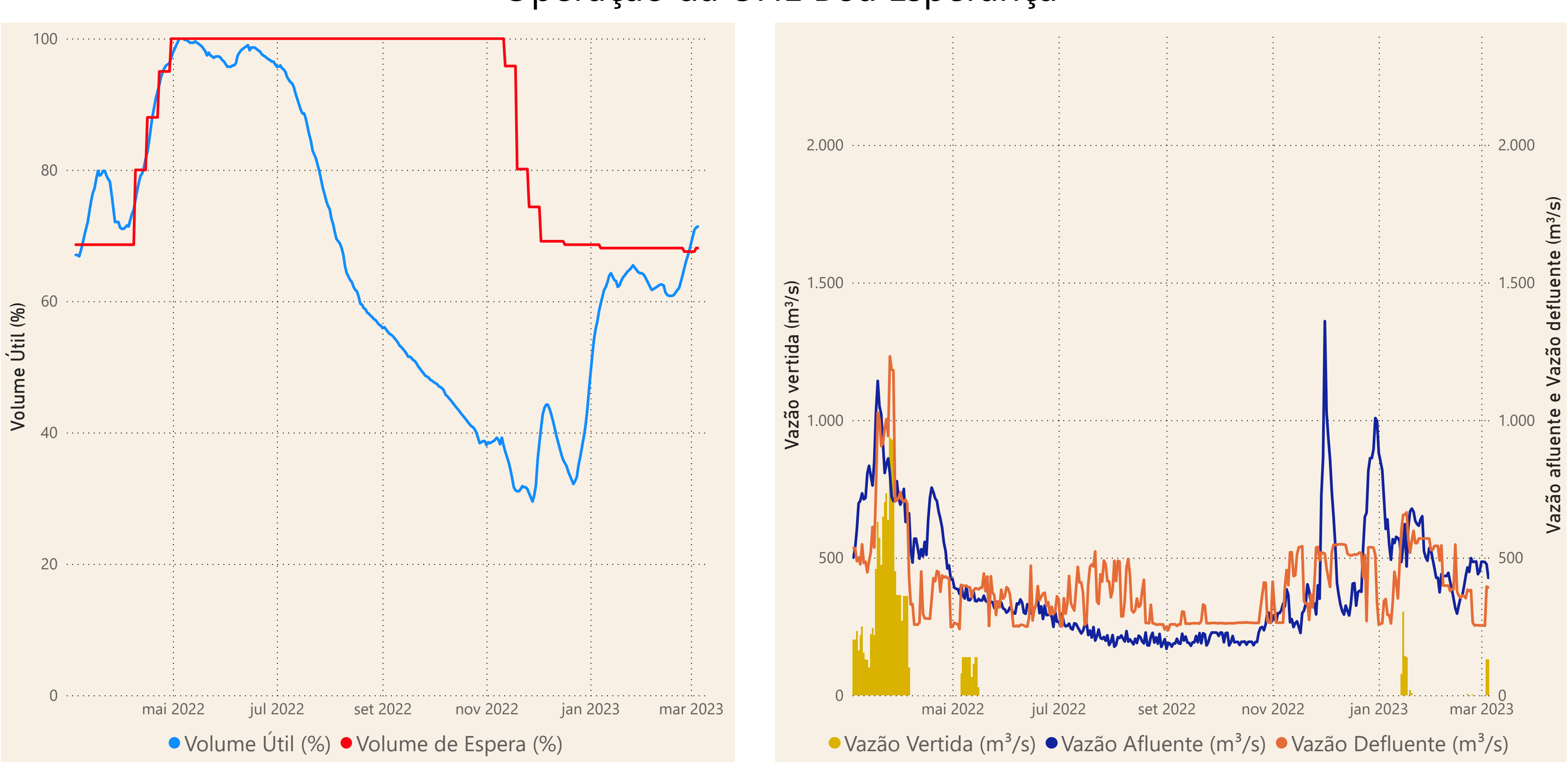

**Saiba mais** sobre os termos técnicos da operação dos reservatórios no Glossário do Sistema de [Acompanhamento de](https://www.ana.gov.br/sar-glossario/busca#c4=all&c2=sortable_title&b_start=0)

\*Dados brutos sujeitos a posterior consolidação

Fonte de dados: ONS

### Operação da UHE Boa Esperança

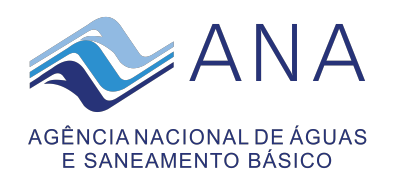

# **Acompanhamento da Bacia do Rio Parnaíba**